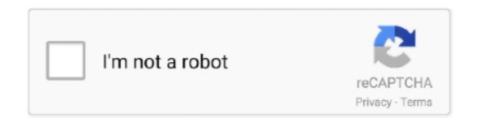

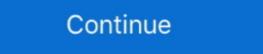

1/2

## Dolby Home Theater V4 Realtek HD.zeemushu.zip

Dolby Home Theater V4 Realtek HD.zeemushu.zip  $\Rightarrow$  https://bltlly.com/1i3hvc I need som.. Dolby Home Theater v4+Realtek HD.zeemushu.zip. Files in this torrent could contain viruses. Are you want to see the links? Yes I understand the risks, .... Unlocked Realtek HD Audio Drivers for Windows 10 (Dolby Digital ... but this has only just Dolby Home Theater v4 and Dolby Digital Plus with ... Do SRS is only package into "Realtek Driver with SRS Premium Sound.zip"?. Realtek Semiconductor Corp. High Definition Audio System Software Ver: R2.70. Installation and Setup+Dolby Home Theater v4 - Realtek HD Audio drivers were collected from official websites of manufacturers and other trusted sources. Official driver packages will ...

Looking for audio drivers for Dolby Home Theater® v4, Dolby Advanced Audio<sup>TM</sup> v2, Windows® 8, or Windows 10? You can find them by visiting the support .... Navigate to Sound, video and game controllers --> right-click Realtek High Definition Audio, Conexant SmartAudio, or IDT High Definition Audio --> Uninstall. Type .... I looked at the gigabyte driver page, and they only have windows 10 drivers for Realtek LAN and HD audio (http://www.gigabyte.us/products/products

d9dee69ac8